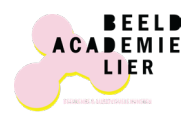

## **Gids online inschrijvingen**

#### **Nieuw account aanmaken MijnAcademie**

voor nieuwe leerlingen of leerlingen die nog nooit online hebben ingeschreven

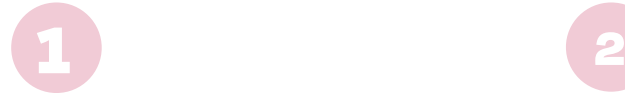

- Ga naar **mijnacademie.be** en zoek op Beeldacademielier
- Ga naar **beeldacademielier.be**, klik op de knop INSCHRIJVEN en dan op **mijnAcademie**

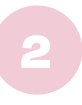

- Klik op aanmelden en Nieuw account aanmaken
- Creëer je account met je emailadres of Google

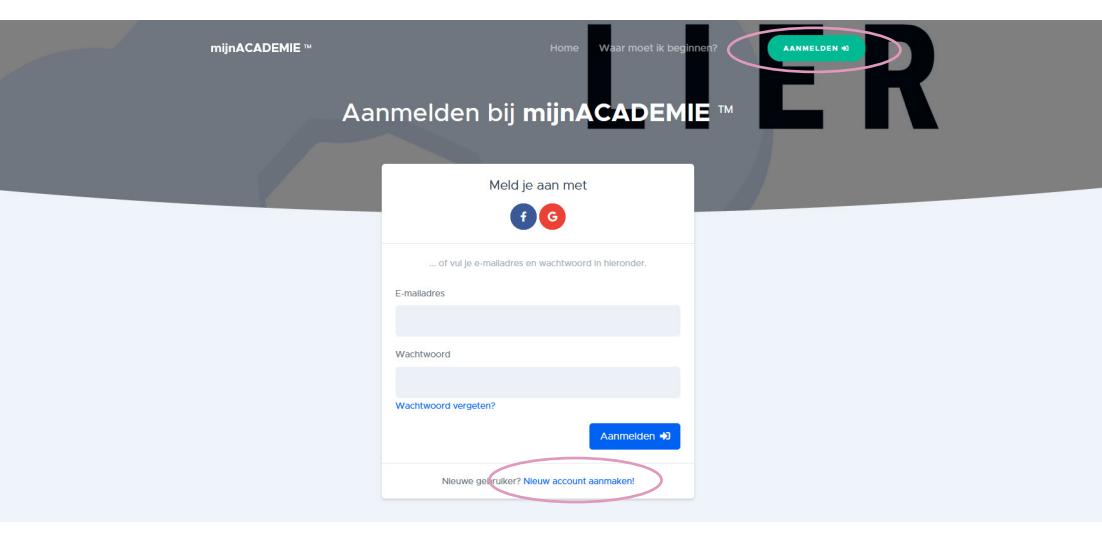

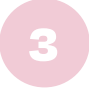

Ga naar de inbox van je email en klik in de mail van mijnAcademie op de bevestigingsknop.

**Nu kan je inloggen op je eigen account bij mijnAcademie!**

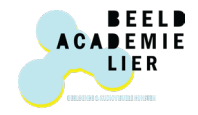

### **Gids online inschrijvingen**

**(her)inschrijven voor een opleiding**

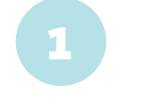

Meld je aan op je account bij mijnAcademie.

> mill **ACADEMI**

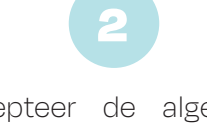

Accepteer de algemene voorwaarden.

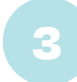

Voeg een leerling toe per lid van je gezin.

*Om je account van mijnACADEMIE te linken aan het programma van de academie wordt er gebruik gemaakt van een uniek token, gegenereerd door het programma. Indien je dit niet weet, klik je op "Ik heb geen token". Het token wordt direct per mail bezorgd aan het opgegeven mailadres.* 

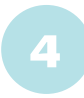

Verklaar akkoord met het academiereglement en het eventueel gebruik van beeldmateriaal.

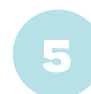

Klik op '**nieuwe inschrijving**'

OF

#### **'voorstel bekijken'**

(indien je vorig schooljaar al ingeschreven was).

# 6

Kies de vestigingsplaats en groep en klik op **bevestigen**.

OF

#### **accepteer je voorstel.**

*Indien dit voorstel niet klopt, neem je contact op met het secretariaat via info@beeldacademielier.be of 03 488 14 27*

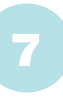

Klaar met alle inschrijvingen binnen je gezin? Ga naar **betalen**. Mogelijk heb je recht op vermindering wanneer je bijvoorbeeld 2 kinderen uit één gezin inschrijft of voor andere redenen (zie website). Indien je recht hebt, voeg je je attest toe via de knop 'recht op vermindering'.

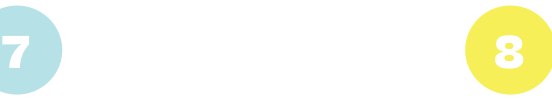

Gelukt? We zien je graag verschijnen in onze ateliers! **Vanaf 1 september starten de lessen.** Noteer dus zeker jouw eerste dag en uur in je agenda! Je kan een inschrijvingsbewijs downloaden/printen na je betaling.

Tot snel!

Nog vragen? Bekijk onze website beeldacademielier.be voor het volledige aanbod en uurroosters of contacteer het secretariaat info@beeldacademielier.be | 03 488 14 27